#### SUS TopMassOSEMs 11-30 23 ref3

November 30, 2023

```
[ ]: from gwpy.timeseries import TimeSeries
     from gwpy.plot import Plot
[ ]: ReferenceTime = 1385396576
     #CheckTime = 1345560072 # At least SR2 was rubbing here.
     CheckTime = 1385330106 # Middle of night, IFO should be DOWN
     dt = 60[ ] : ] optics = {'ITMX': {'stage': 'MO', 'dofs': [ 'L', 'P', 'Y', 'R', 'T', 'V']},
               'ITMY': {'stage': 'M0', 'dofs': ['L','P','Y','R','T','V']},
               'ETMX': {'stage': 'M0', 'dofs': ['L','P','Y','R','T','V']},
               'ETMY': {'stage': 'M0', 'dofs': ['L','P','Y','R','T','V']},
               'BS': {'stage': 'M1', 'dofs': ['L','P','Y','R','T','V']},
               'PRM': {'stage': 'M1', 'dofs': ['L','P','Y','R','T','V']},
               'PR2': {'stage': 'M1', 'dofs': ['L','P','Y','R','T','V']},
               'PR3': {'stage': 'M1', 'dofs': ['L','P','Y','R','T','V']},
               'SRM': {'stage': 'M1', 'dofs': ['L','P','Y','R','T','V']},
               'SR2': {'stage': 'M1', 'dofs': ['L','P','Y','R','T','V']},
               'SR3': {'stage': 'M1', 'dofs': ['L','P','Y','R','T','V']},
               'MC1': {'stage': 'M1', 'dofs': ['L','P','Y','R','T','V']},
               'MC2': {'stage': 'M1', 'dofs': ['L','P','Y','R','T','V']},
               'MC3': {'stage': 'M1', 'dofs': ['L','P','Y','R','T','V']},
               'TMSX': {'stage': 'M1', 'dofs': ['L','P','Y','R','T','V']},
               'TMSY': {'stage': 'M1', 'dofs': ['L','P','Y','R','T','V']},
               'IM1': {'stage': 'M1', 'dofs': ['L','P','Y']},
               'IM2': {'stage': 'M1', 'dofs': ['L','P','Y']},
               'IM3': {'stage': 'M1', 'dofs': ['L','P','Y']},
               'IM4': {'stage': 'M1', 'dofs': ['L','P','Y']},
               'RM1': {'stage': 'M1', 'dofs': ['L','P','Y']},
               'RM2': {'stage': 'M1', 'dofs': ['L','P','Y']},
               'OM1': {'stage': 'M1', 'dofs': ['L','P','Y']},
               'OM2': {'stage': 'M1', 'dofs': ['L','P','Y']},
               'OM3': {'stage': 'M1', 'dofs': ['L','P','Y']},
               'OMC': {'stage': 'M1', 'dofs': ['L','P','Y','R','T','V']},
               'OFI': {'stage': 'M1', 'dofs': ['L','T','Y']},
              }
```

```
for optic in optics.keys():
    chanlist = []
    for dof in optics[optic]['dofs']:
        chanlist.append('H1:SUS-%s_%s_DAMP_%s_IN1_DQ'%(optic,␣
 ↪optics[optic]['stage'], dof))
    optics[optic]['chanlist'] = chanlist
```

```
[ ] : | myplot = {}
```

```
for optic in optics.keys():
   myplot[optic] = Plot(figsize=(50,8))
   ii = 0for dof in optics[optic]['dofs']:
       ii += 1myplot[optic].add subplot(1, len(optics[optic]['dofs']), ii)
       print('Fetching data for %s'%optics[optic]['chanlist'][ii-1])
       refData = TimeSeries.fetch(optics[optic]['chant'][ii-1], \Box↪ReferenceTime, ReferenceTime+dt).asd(8,4)
        checkData = TimeSeries.fetch(optics[optic]['chanlist'][ii-1],
 \triangleleftCheckTime, CheckTime+dt).asd(8,4)
        ax = myplot[optic].gca()ax.plot(refData, label='Reference time %s'%ReferenceTime)
        ax.plot(checkData, label='Check time %s'%CheckTime)
        ax.set_xscale('log')
       ax.set_yscale('log')
        ax.set_xlabel('Frequency [Hz]')
       ax.set_ylabel('Optic Motion [um/rtHz or urad/rtHz]')
        ax.set_title(optics[optic]['chanlist'][ii-1])
        ax.legend()
```

```
Fetching data for H1:SUS-ITMX_M0_DAMP_L_IN1_DQ
Fetching data for H1:SUS-ITMX_M0_DAMP_P_IN1_DQ
Fetching data for H1:SUS-ITMX_M0_DAMP_Y_IN1_DQ
Fetching data for H1:SUS-ITMX_M0_DAMP_R_IN1_DQ
Fetching data for H1:SUS-ITMX_M0_DAMP_T_IN1_DQ
Fetching data for H1:SUS-ITMX_M0_DAMP_V_IN1_DQ
Fetching data for H1:SUS-ITMY_M0_DAMP_L_IN1_DQ
Fetching data for H1:SUS-ITMY_M0_DAMP_P_IN1_DQ
Fetching data for H1:SUS-ITMY_M0_DAMP_Y_IN1_DQ
Fetching data for H1:SUS-ITMY_M0_DAMP_R_IN1_DQ
Fetching data for H1:SUS-ITMY_M0_DAMP_T_IN1_DQ
Fetching data for H1:SUS-ITMY_M0_DAMP_V_IN1_DQ
```
Fetching data for H1:SUS-ETMX\_M0\_DAMP\_L\_IN1\_DQ Fetching data for H1:SUS-ETMX\_M0\_DAMP\_P\_IN1\_DQ Fetching data for H1:SUS-ETMX\_M0\_DAMP\_Y\_IN1\_DQ Fetching data for H1:SUS-ETMX\_M0\_DAMP\_R\_IN1\_DQ Fetching data for H1:SUS-ETMX\_M0\_DAMP\_T\_IN1\_DQ Fetching data for H1:SUS-ETMX\_M0\_DAMP\_V\_IN1\_DQ Fetching data for H1:SUS-ETMY\_M0\_DAMP\_L\_IN1\_DQ Fetching data for H1:SUS-ETMY\_M0\_DAMP\_P\_IN1\_DQ Fetching data for H1:SUS-ETMY\_M0\_DAMP\_Y\_IN1\_DQ Fetching data for H1:SUS-ETMY\_M0\_DAMP\_R\_IN1\_DQ Fetching data for H1:SUS-ETMY\_M0\_DAMP\_T\_IN1\_DQ Fetching data for H1:SUS-ETMY\_M0\_DAMP\_V\_IN1\_DQ Fetching data for H1:SUS-BS\_M1\_DAMP\_L\_IN1\_DQ Fetching data for H1:SUS-BS\_M1\_DAMP\_P\_IN1\_DQ Fetching data for H1:SUS-BS\_M1\_DAMP\_Y\_IN1\_DQ Fetching data for H1:SUS-BS\_M1\_DAMP\_R\_IN1\_DQ Fetching data for H1:SUS-BS\_M1\_DAMP\_T\_IN1\_DQ Fetching data for H1:SUS-BS\_M1\_DAMP\_V\_IN1\_DQ Fetching data for H1:SUS-PRM\_M1\_DAMP\_L\_IN1\_DQ Fetching data for H1:SUS-PRM\_M1\_DAMP\_P\_IN1\_DQ Fetching data for H1:SUS-PRM\_M1\_DAMP\_Y\_IN1\_DQ Fetching data for H1:SUS-PRM\_M1\_DAMP\_R\_IN1\_DQ Fetching data for H1:SUS-PRM\_M1\_DAMP\_T\_IN1\_DQ Fetching data for H1:SUS-PRM\_M1\_DAMP\_V\_IN1\_DQ Fetching data for H1:SUS-PR2\_M1\_DAMP\_L\_IN1\_DQ Fetching data for H1:SUS-PR2\_M1\_DAMP\_P\_IN1\_DQ Fetching data for H1:SUS-PR2\_M1\_DAMP\_Y\_IN1\_DQ Fetching data for H1:SUS-PR2\_M1\_DAMP\_R\_IN1\_DQ Fetching data for H1:SUS-PR2\_M1\_DAMP\_T\_IN1\_DQ Fetching data for H1:SUS-PR2\_M1\_DAMP\_V\_IN1\_DQ Fetching data for H1:SUS-PR3\_M1\_DAMP\_L\_IN1\_DQ Fetching data for H1:SUS-PR3\_M1\_DAMP\_P\_IN1\_DQ Fetching data for H1:SUS-PR3\_M1\_DAMP\_Y\_IN1\_DQ Fetching data for H1:SUS-PR3\_M1\_DAMP\_R\_IN1\_DQ Fetching data for H1:SUS-PR3\_M1\_DAMP\_T\_IN1\_DQ Fetching data for H1:SUS-PR3\_M1\_DAMP\_V\_IN1\_DQ Fetching data for H1:SUS-SRM\_M1\_DAMP\_L\_IN1\_DQ Fetching data for H1:SUS-SRM\_M1\_DAMP\_P\_IN1\_DQ Fetching data for H1:SUS-SRM\_M1\_DAMP\_Y\_IN1\_DQ Fetching data for H1:SUS-SRM\_M1\_DAMP\_R\_IN1\_DQ Fetching data for H1:SUS-SRM\_M1\_DAMP\_T\_IN1\_DQ Fetching data for H1:SUS-SRM\_M1\_DAMP\_V\_IN1\_DQ Fetching data for H1:SUS-SR2\_M1\_DAMP\_L\_IN1\_DQ Fetching data for H1:SUS-SR2 M1 DAMP P IN1 DQ Fetching data for H1:SUS-SR2\_M1\_DAMP\_Y\_IN1\_DQ Fetching data for H1:SUS-SR2\_M1\_DAMP\_R\_IN1\_DQ Fetching data for H1:SUS-SR2\_M1\_DAMP\_T\_IN1\_DQ Fetching data for H1:SUS-SR2\_M1\_DAMP\_V\_IN1\_DQ

Fetching data for H1:SUS-SR3\_M1\_DAMP\_L\_IN1\_DQ Fetching data for H1:SUS-SR3\_M1\_DAMP\_P\_IN1\_DQ Fetching data for H1:SUS-SR3\_M1\_DAMP\_Y\_IN1\_DQ Fetching data for H1:SUS-SR3\_M1\_DAMP\_R\_IN1\_DQ Fetching data for H1:SUS-SR3\_M1\_DAMP\_T\_IN1\_DQ Fetching data for H1:SUS-SR3 M1 DAMP V IN1 DQ Fetching data for H1:SUS-MC1\_M1\_DAMP\_L\_IN1\_DQ Fetching data for H1:SUS-MC1\_M1\_DAMP\_P\_IN1\_DQ Fetching data for H1:SUS-MC1\_M1\_DAMP\_Y\_IN1\_DQ Fetching data for H1:SUS-MC1\_M1\_DAMP\_R\_IN1\_DQ Fetching data for H1:SUS-MC1\_M1\_DAMP\_T\_IN1\_DQ Fetching data for H1:SUS-MC1\_M1\_DAMP\_V\_IN1\_DQ Fetching data for H1:SUS-MC2\_M1\_DAMP\_L\_IN1\_DQ Fetching data for H1:SUS-MC2\_M1\_DAMP\_P\_IN1\_DQ Fetching data for H1:SUS-MC2\_M1\_DAMP\_Y\_IN1\_DQ Fetching data for H1:SUS-MC2\_M1\_DAMP\_R\_IN1\_DQ Fetching data for H1:SUS-MC2\_M1\_DAMP\_T\_IN1\_DQ Fetching data for H1:SUS-MC2\_M1\_DAMP\_V\_IN1\_DQ Fetching data for H1:SUS-MC3\_M1\_DAMP\_L\_IN1\_DQ Fetching data for H1:SUS-MC3\_M1\_DAMP\_P\_IN1\_DQ Fetching data for H1:SUS-MC3\_M1\_DAMP\_Y\_IN1\_DQ Fetching data for H1:SUS-MC3\_M1\_DAMP\_R\_IN1\_DQ Fetching data for H1:SUS-MC3\_M1\_DAMP\_T\_IN1\_DQ Fetching data for H1:SUS-MC3\_M1\_DAMP\_V\_IN1\_DQ Fetching data for H1:SUS-TMSX\_M1\_DAMP\_L\_IN1\_DQ Fetching data for H1:SUS-TMSX\_M1\_DAMP\_P\_IN1\_DQ Fetching data for H1:SUS-TMSX\_M1\_DAMP\_Y\_IN1\_DQ Fetching data for H1:SUS-TMSX\_M1\_DAMP\_R\_IN1\_DQ Fetching data for H1:SUS-TMSX\_M1\_DAMP\_T\_IN1\_DQ Fetching data for H1:SUS-TMSX\_M1\_DAMP\_V\_IN1\_DQ Fetching data for H1:SUS-TMSY\_M1\_DAMP\_L\_IN1\_DQ Fetching data for H1:SUS-TMSY\_M1\_DAMP\_P\_IN1\_DQ Fetching data for H1:SUS-TMSY\_M1\_DAMP\_Y\_IN1\_DQ Fetching data for H1:SUS-TMSY\_M1\_DAMP\_R\_IN1\_DQ Fetching data for H1:SUS-TMSY\_M1\_DAMP\_T\_IN1\_DQ Fetching data for H1:SUS-TMSY\_M1\_DAMP\_V\_IN1\_DQ Fetching data for H1:SUS-IM1\_M1\_DAMP\_L\_IN1\_DQ Fetching data for H1:SUS-IM1\_M1\_DAMP\_P\_IN1\_DQ Fetching data for H1:SUS-IM1\_M1\_DAMP\_Y\_IN1\_DQ Fetching data for H1:SUS-IM2\_M1\_DAMP\_L\_IN1\_DQ Fetching data for H1:SUS-IM2\_M1\_DAMP\_P\_IN1\_DQ Fetching data for H1:SUS-IM2\_M1\_DAMP\_Y\_IN1\_DQ Fetching data for H1:SUS-IM3\_M1\_DAMP\_L\_IN1\_DQ Fetching data for H1:SUS-IM3\_M1\_DAMP\_P\_IN1\_DQ Fetching data for H1:SUS-IM3\_M1\_DAMP\_Y\_IN1\_DQ Fetching data for H1:SUS-IM4\_M1\_DAMP\_L\_IN1\_DQ Fetching data for H1:SUS-IM4\_M1\_DAMP\_P\_IN1\_DQ Fetching data for H1:SUS-IM4\_M1\_DAMP\_Y\_IN1\_DQ

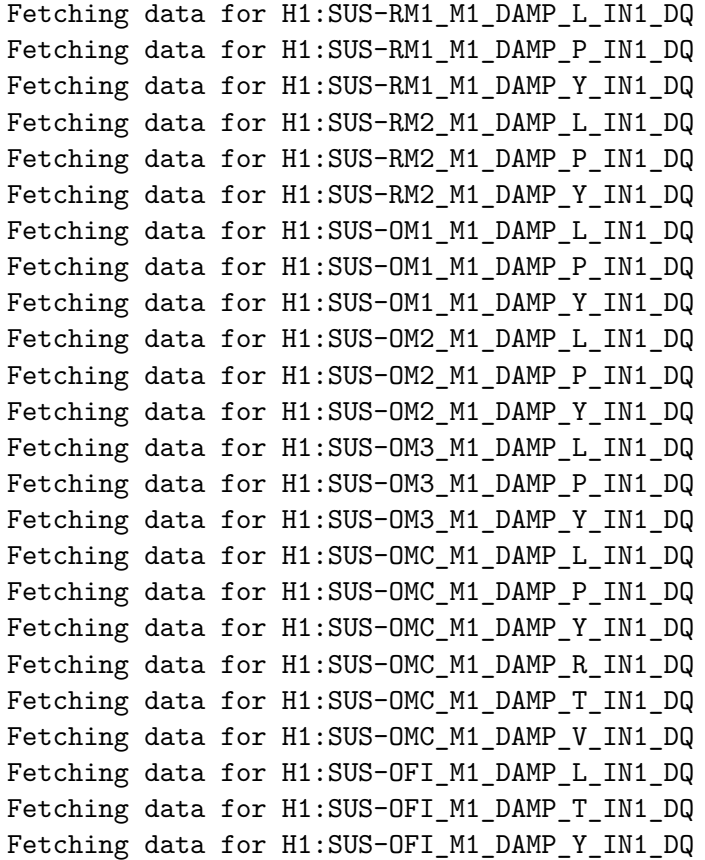

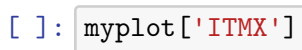

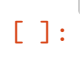

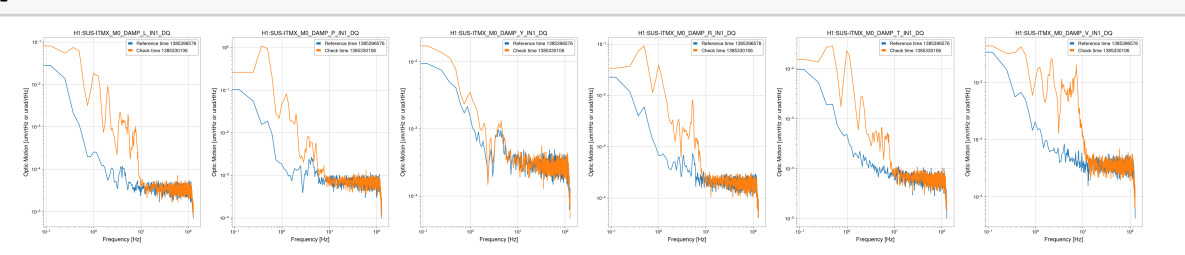

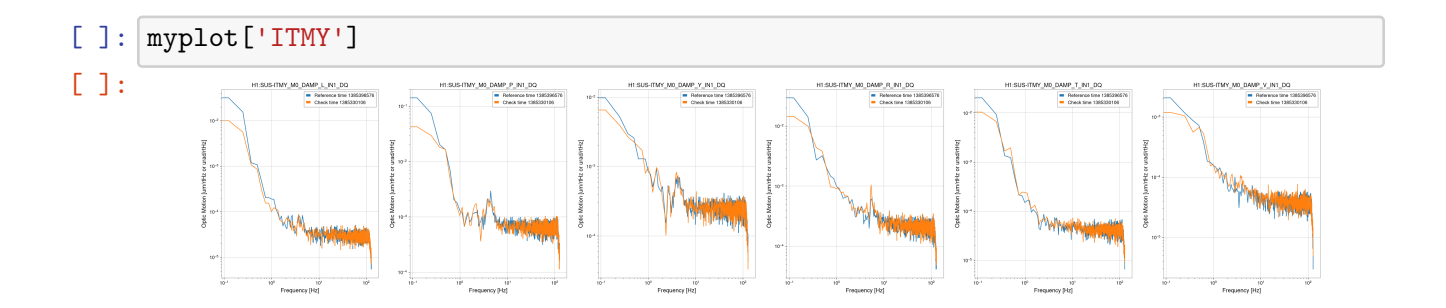

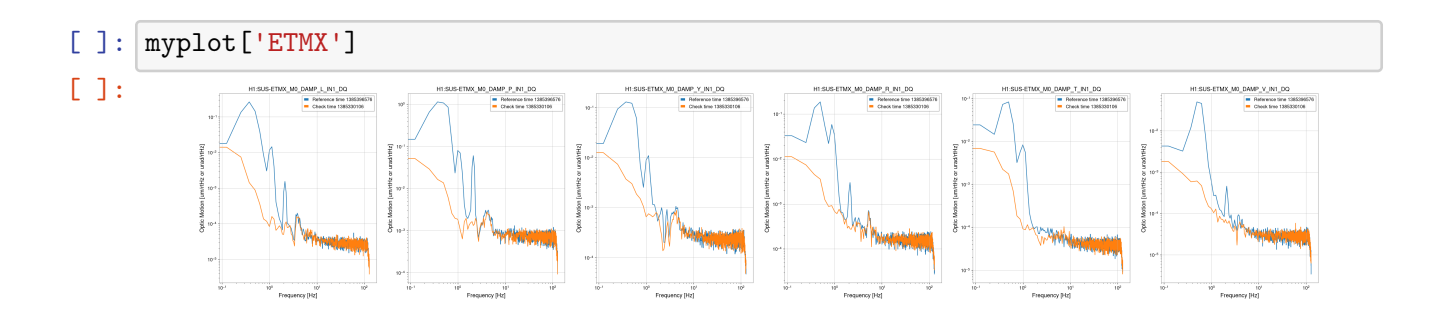

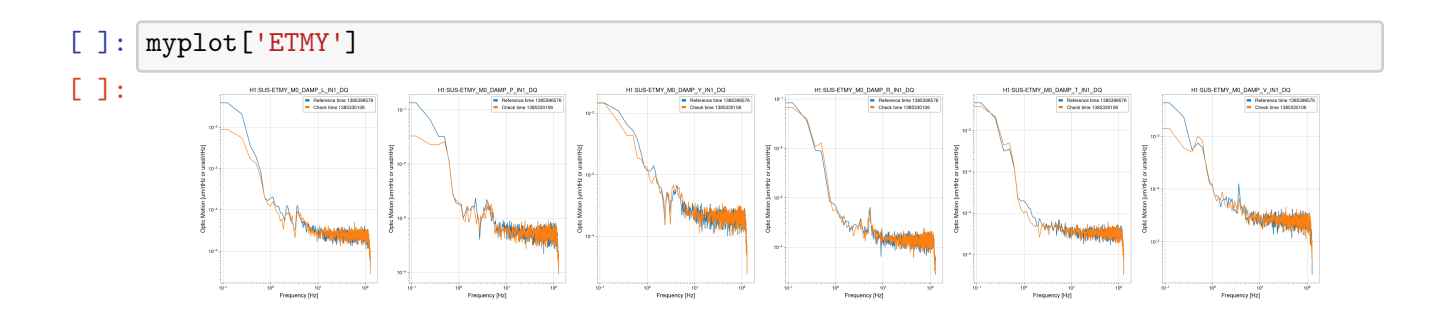

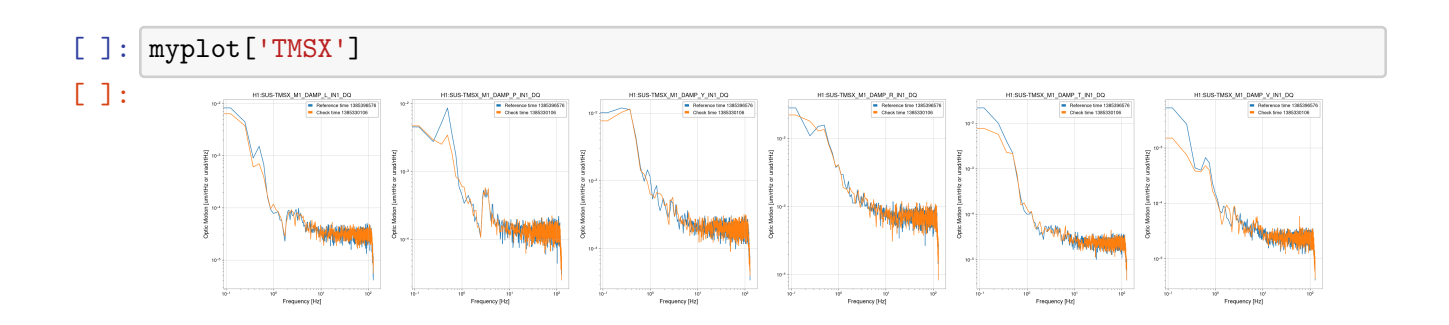

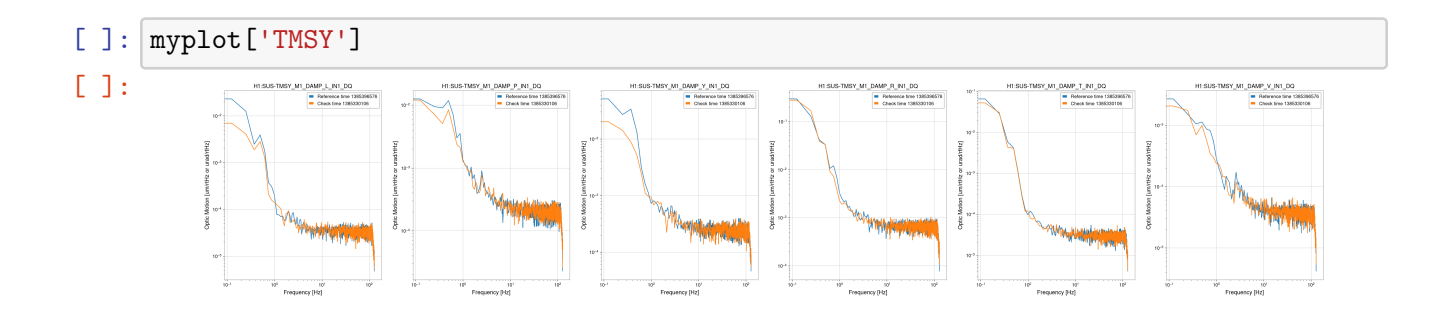

[ ]: myplot['BS']

 $[$   $]$ :

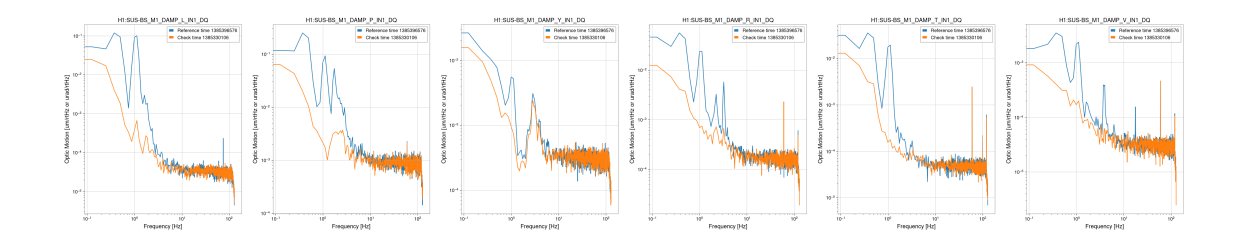

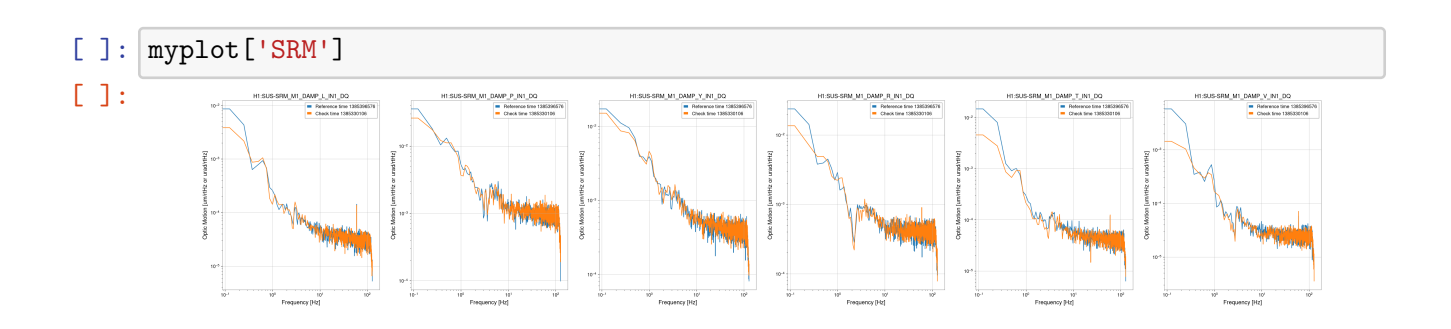

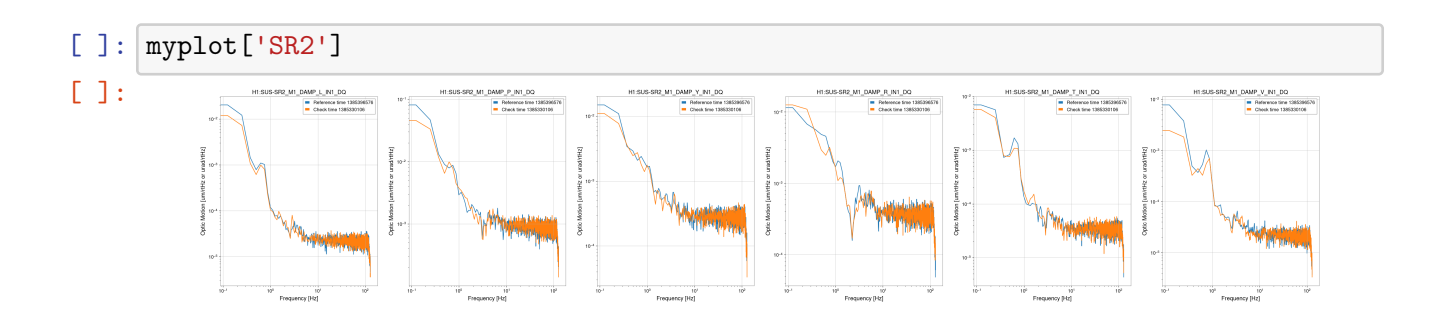

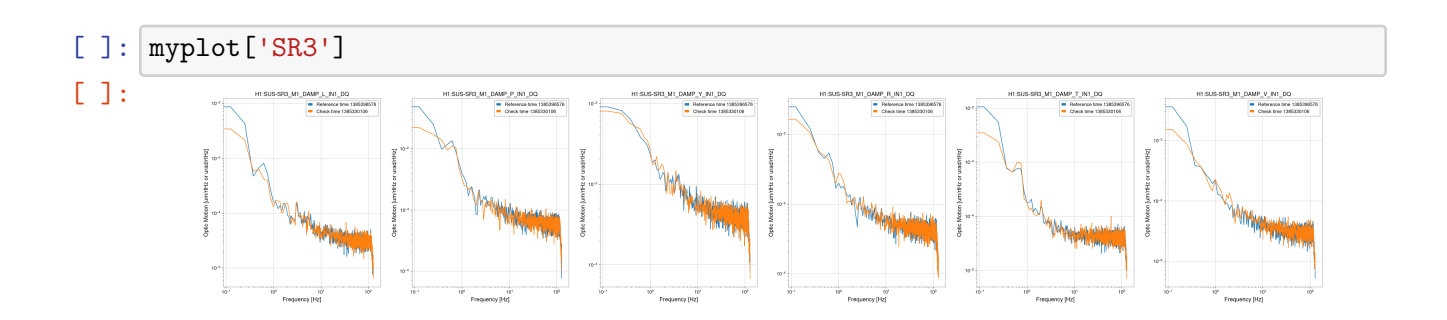

## [ ]: myplot['PRM']

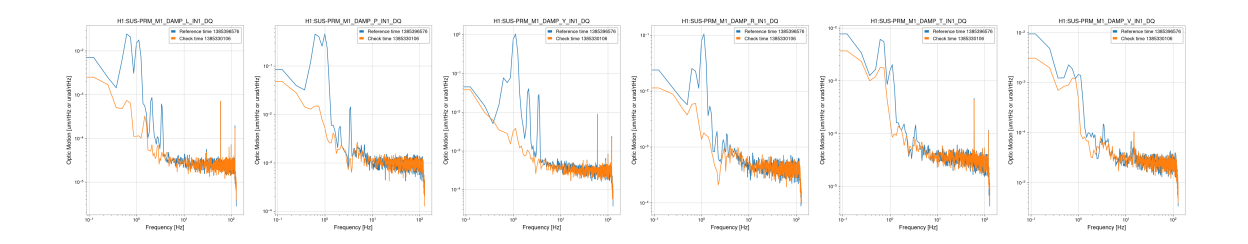

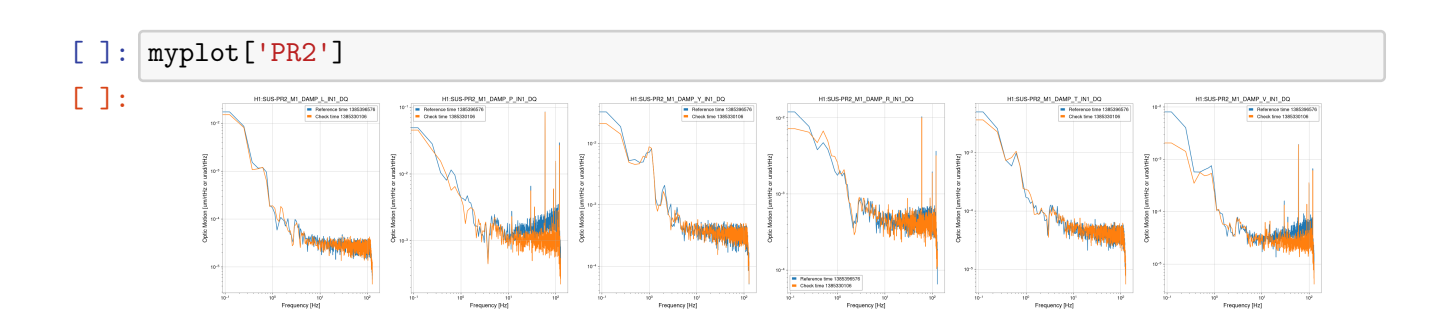

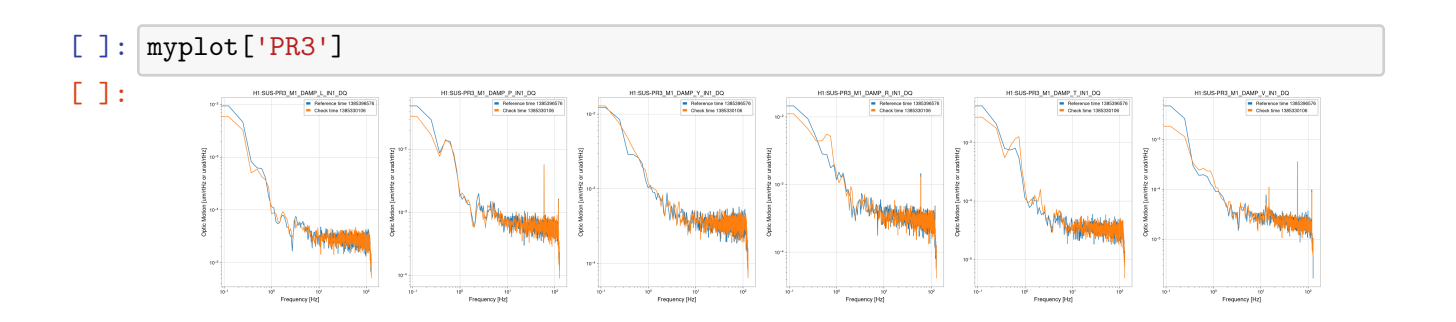

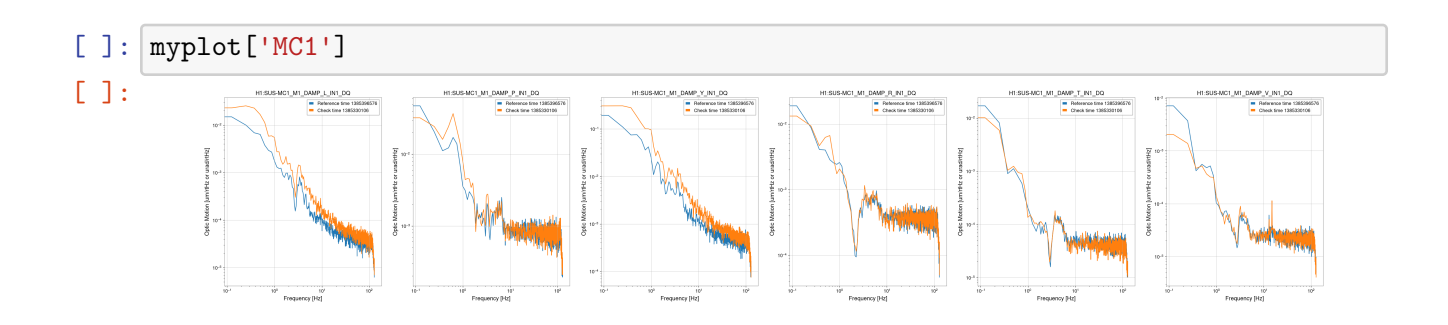

## [ ]: myplot['MC2']

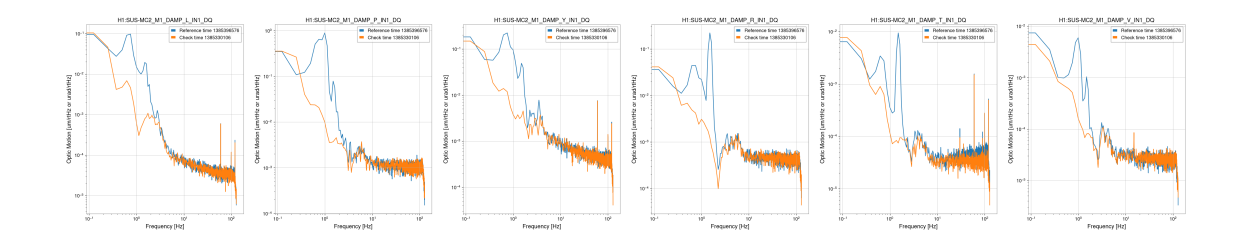

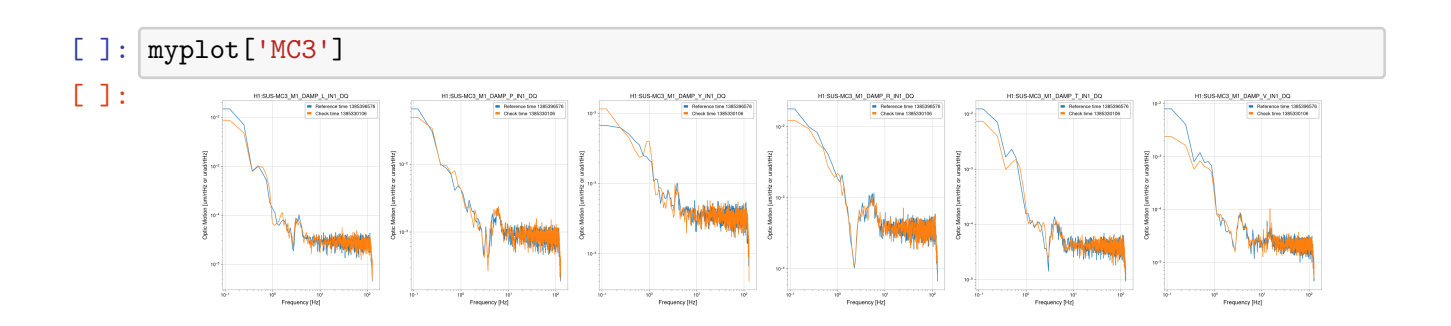

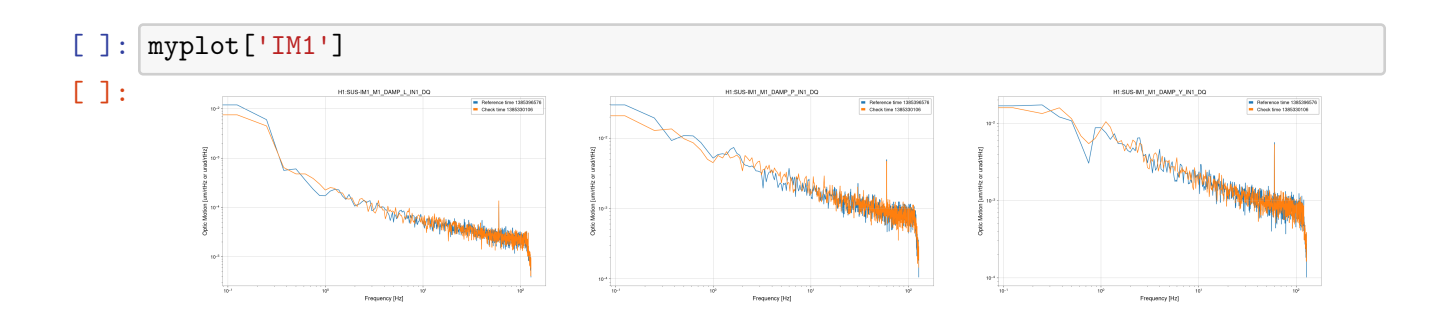

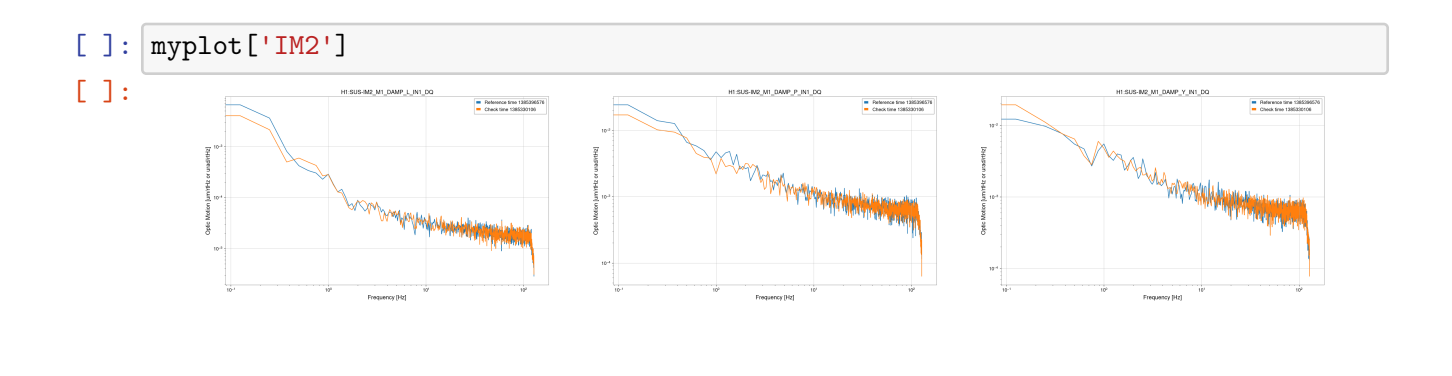

### [ ]: myplot['IM3']

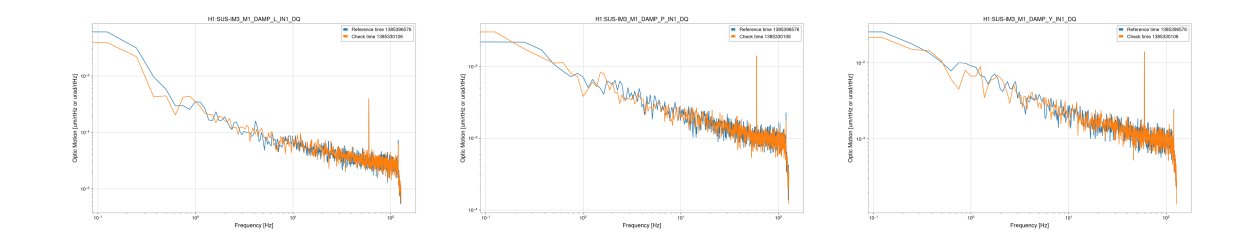

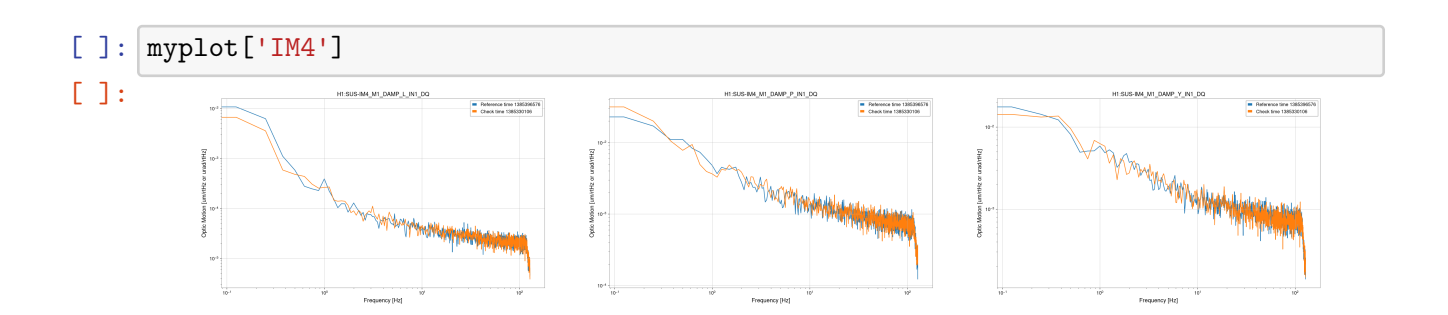

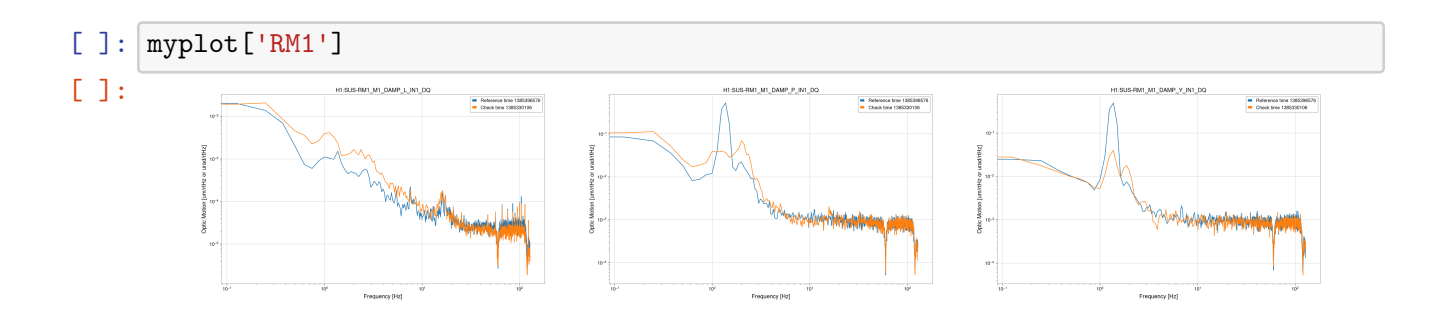

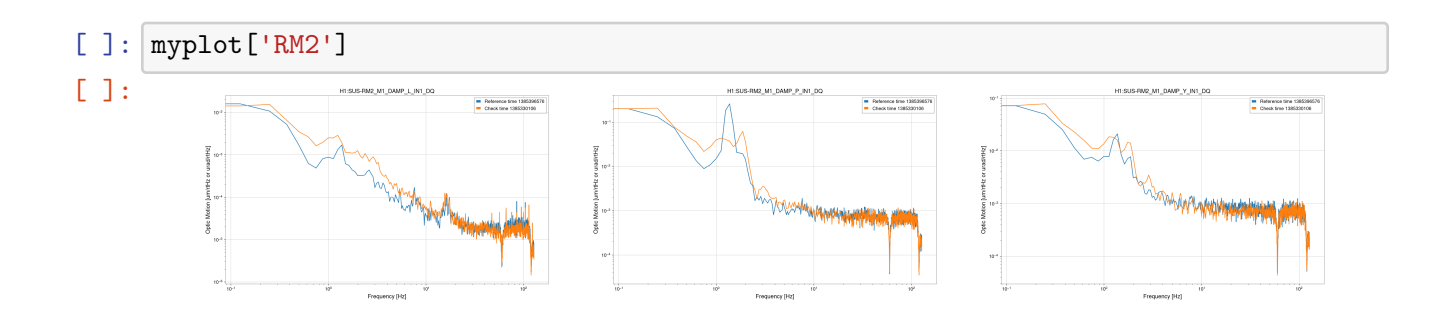

### [ ]: myplot['OM1']

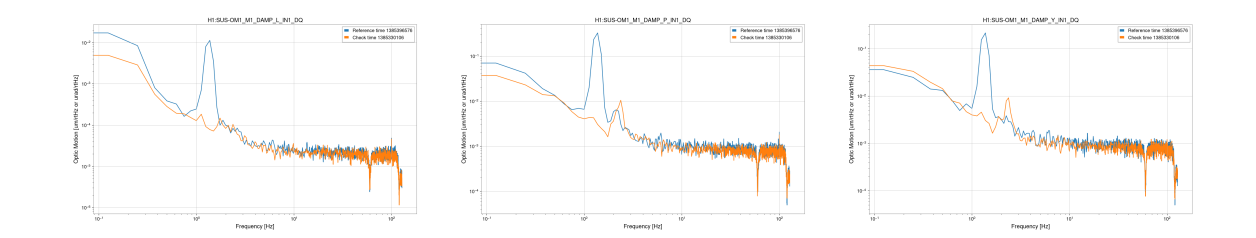

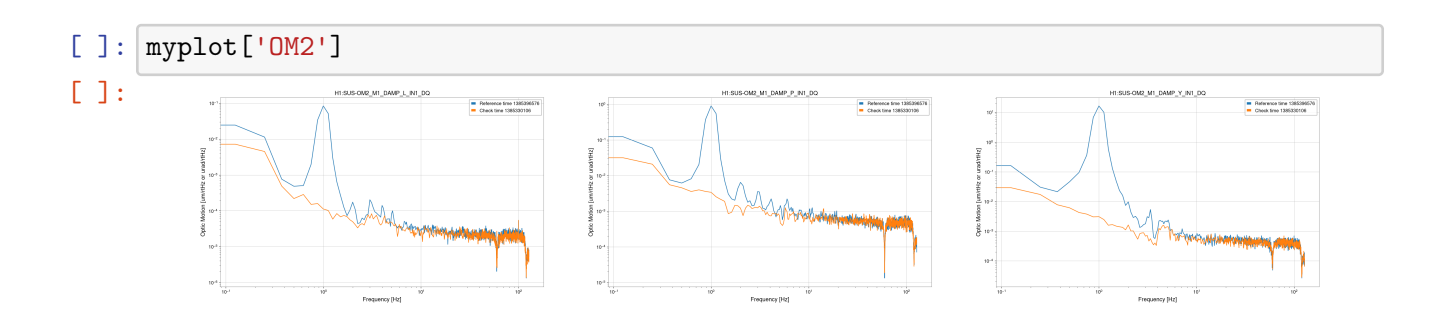

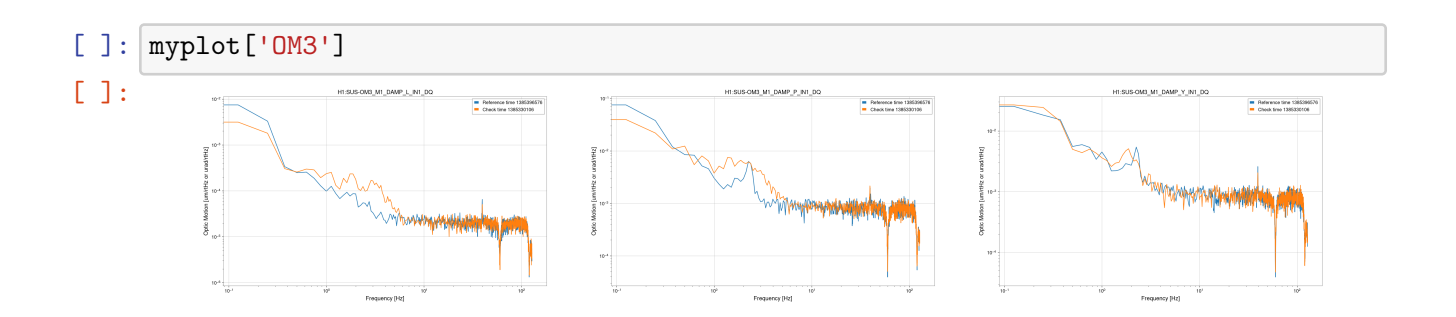

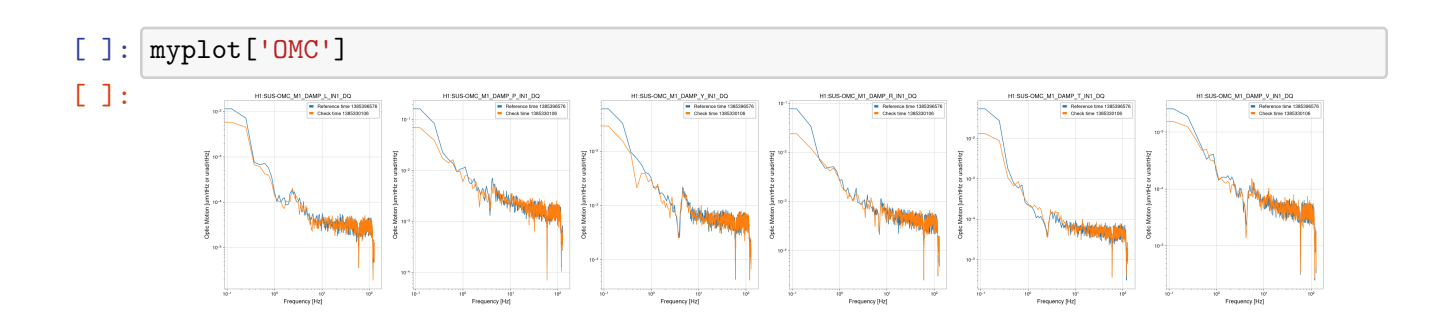

# [ ]: myplot['OFI']

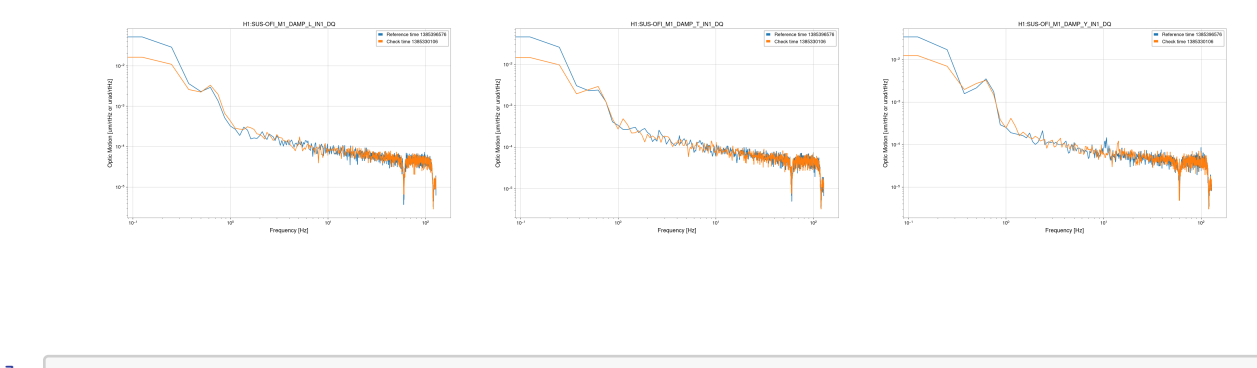

 $[ \ ]:$